# Markterkundung

Markterkundungsverfahren Breitbandversorgung für die Hansestadt Lübeck nach § 4 der Rahmenregelung der Bundesrepublik Deutschland zur Unterstützung des Aufbaus einer flächendeckenden Next Generation Access (NGA)-Breitbandversorgung (NGA-RR)

#### 1. Sachverhalt

Die Hansestadt Lübeck beabsichtigt den Aufbau eines hochleistungsfähigen Breitbandnetzes. Dazu wird gemäß aktueller EU- und Bundesrichtlinie ein Markterkundungsverfahren durchgeführt. Im Zuge dieses Verfahrens werden die Betreiber elektronischer Kommunikationsnetze und -dienste aufgefordert bestehende NGA-Netze zu melden und Ihre Ausbauabsichten für die nächsten drei Jahren bekannt zu geben.

#### Hinweis:

Beim jetzigen Stand der Technik handelt es sich bei NGA-Netzen um: i) FTTx-Netze (glasfaserbasierte Zugangsnetze einschließlich FTTC, FTTN, FTTP, FTTH und FTTB), ii) hochleistungsfähige modernisierte Kabelnetze mindestens unter Verwendung des Kabelmodemstandards DOCSIS 3.0 oder iii) bestimmte hochleistungsfähige drahtlose Zugangsnetze, die jedem Teilnehmer zuverlässig min. 30 Mbit/s bieten - vgl. Leitlinien der EU 2013/C 25/01 Randnr. 58 und NGA-RR Fußnote 2.

Gemäß § 4 Abs. 2 NGA-RR wird die Markterkundung auf dem zentralen Online-Portal www.breitbandausschreibungen.de veröffentlicht.

Insbesondere vor Ort tätige Unternehmen sind individuell durch die öffentliche Hand anzuschreiben und zu einer Beteiligung an der Markterkundung aufzufordern (vgl. § 4 Abs. 2 Satz 2 NGA-RR). Die vor Ort tätigen Unternehmen können über den Breitbandatlas des Bundes ermittelt werden.

#### 2. Rechtsgrundlagen

- Leitlinien der EU für die Anwendung der Vorschriften über staatliche Beihilfen im Zusam- $\bullet$ menhang mit dem schnellen Breitbandausbau (2013/C 25/01) vom 26.01.2013, zuletzt geändert durch die Mitteilungen der Kommission (2014/C 198/02) vom 27.06.2014.
- Rahmenregelung der Bundesregierung zur Unterstützung des Aufbaus einer flächendeckenden Next Generation Access (NGA)-Breitbandversorgung vom 15.06.2015.

## 3. Gebietskulisse

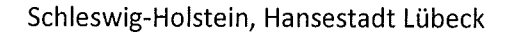

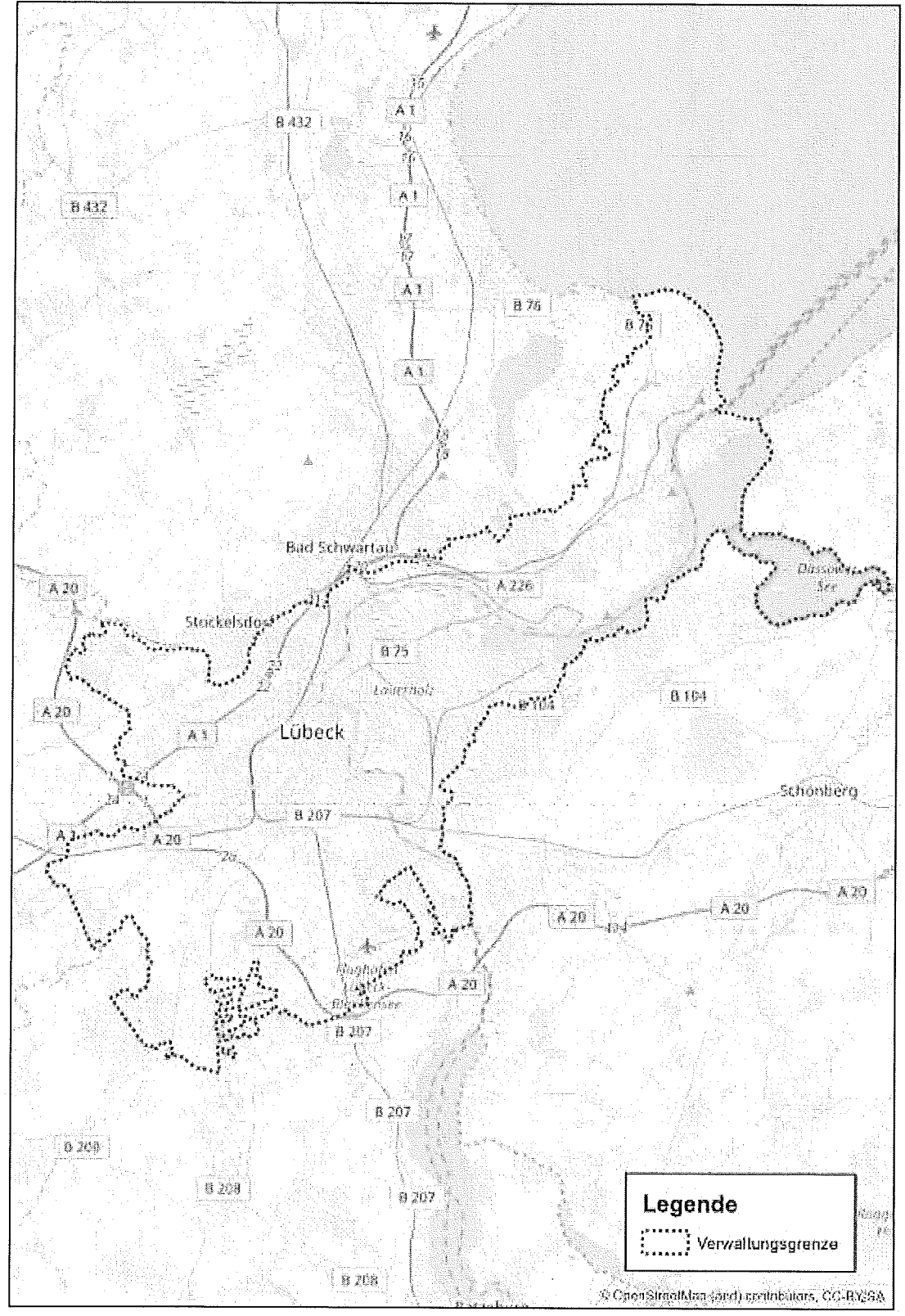

Abbildung 1: Verwaltungsgrenze Hansestadt Lübeck

Die Hansestadt Lübeck ist eine kreisfreie Großstadt im Norden Deutschlands und im Südosten Schleswig-Holsteins an der Ostsee (Lübecker Bucht). Mit etwa 220.000 Einwohnern ist Lübeck nach der Landeshauptstadt Kiel die Stadt mit den meisten Einwohnern und eines der vier Oberzentren und eine Regiopole des Landes. Flächenmäßig ist sie die größte Stadt in Schleswig-Holstein. Die mittelalterliche Lübecker Altstadt ist seit 1987 Teil des UNESCO-Welterbes.

Die Stadt liegt in der Norddeutschen Tiefebene an der unteren Trave, einem schiffbaren Fluss, der etwa 17 Kilometer von der Altstadt entfernt im Stadtteil Travemünde in die Ostsee mündet. Die Altstadt liegt auf einem Hügel, der einen Werder zwischen den Wasserläufen der Trave und der Wakenitz bildet. Ferner durchzieht der Elbe-Lübeck-Kanal das Stadtgebiet von Krummesse bis zur Trave. Die umgebende Landschaft gehört zum Ostholsteiner Hügelland und ist geprägt von der Weichseleiszeit (Pleistozän). Die geografische Lage an der Trave, die kurz vor Travemünde den Baltischen Höhenrücken durchbricht, begünstigte die Entwicklung der Stadt als Ostseehafen und begründete ihren rasanten Aufstieg zum nordeuropäischen Machtzentrum des Mittelalters.

Das Stadtgebiet Lübecks ist seit der Neustrukturierung durch Bürgerschaftsbeschluss vom 28. September 1972 amtlich in zehn Stadtteile eingeteilt. Diese wiederum sind in insgesamt 35 Stadtbezirke gegliedert. Die zehn Stadtteile mit ihren amtlichen Nummern und den Einwohnerzahlen der Stadttei $le:$ 

- $\bullet$ 01 Innenstadt (etwa 13.500 Einwohner)
- 02 St. Jürgen (etwa 44.000 Einwohner)  $\bullet$
- 03 Moisling (etwa 10.000 Einwohner)  $\bullet$
- 04 Buntekuh (etwa 10.500 Einwohner) ė
- 05 St. Lorenz-Süd (etwa 14.500 Einwohner)  $\bullet$
- 06 St. Lorenz-Nord (etwa 42.000 Einwohner)  $\bullet$
- 07 St. Gertrud (etwa 41.000 Einwohner)  $\bullet$
- 08 Schlutup (etwa 6.000 Einwohner)  $\bullet$
- 09 Kücknitz (etwa 18.000 Einwohner)  $\bullet$
- 10 Travemünde (etwa 13.500 Einwohner)  $\bullet$

Demographische Daten:

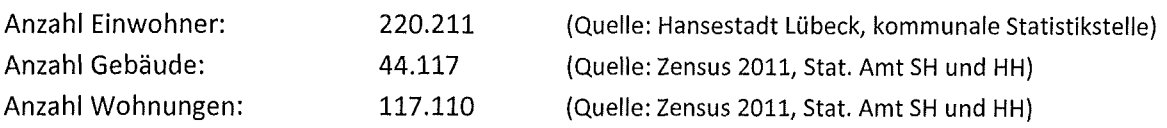

## 4. Derzeitige Versorgungssituation

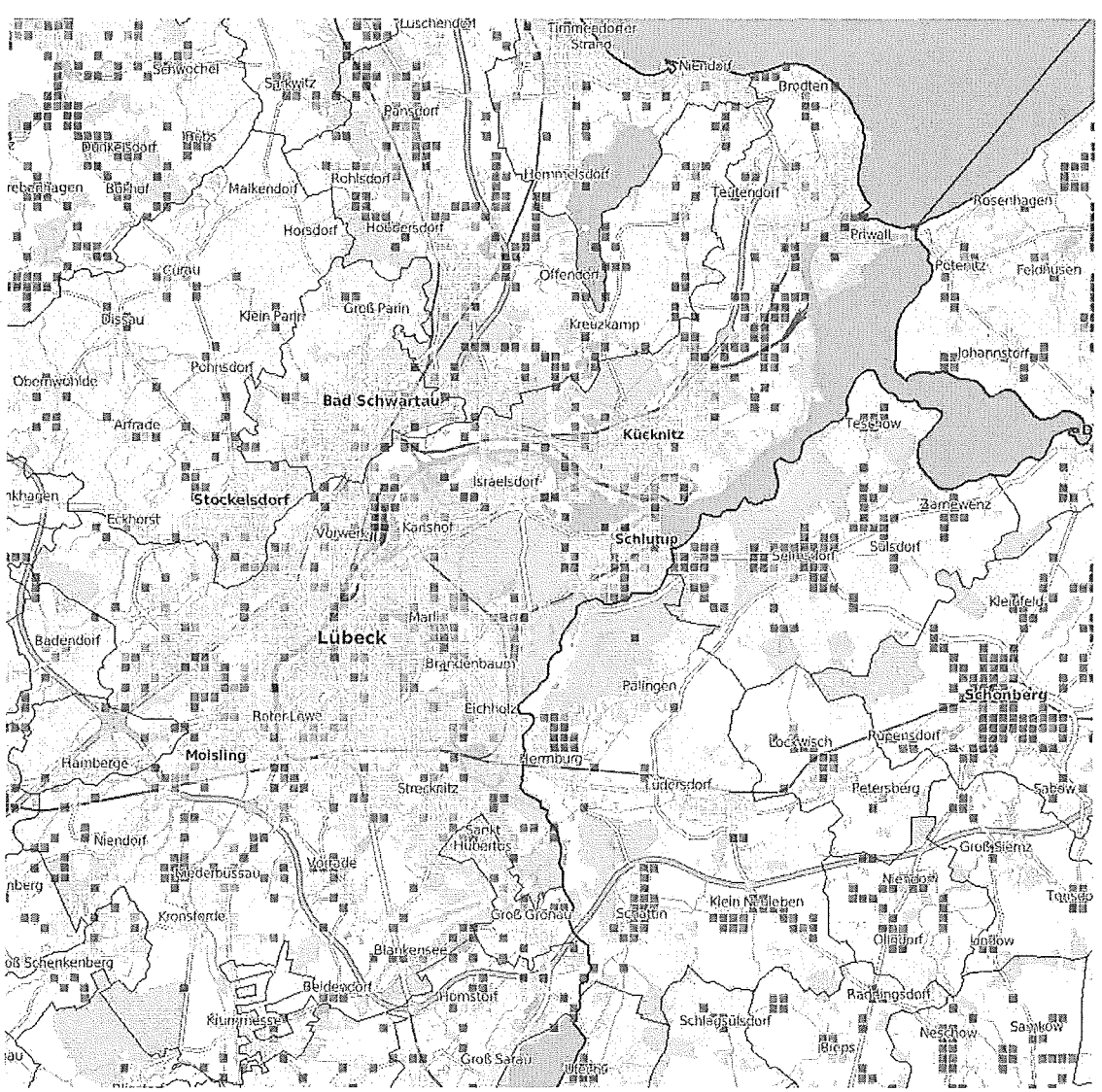

Aktuell stellt sich die Versorgungssituation im Zielgebiet wie folgt dar.

Abbildung 2: Breitbandversorgung 30Mbit/s - Leitungsgebunden - Quelle: Breitbandatlas

Im Wesentlichen befinden sich auf Abfragegebiet Festnetzstrukturen auf Kupferbasis seitens Telekom, Versatel, Vodafone und Travekom. Hier werden HVt- und KVz- Anschlüsse auf Basis von DSL-Technologie realisiert. Eine Versorgung im teilstädtischen Bereich ist nur wechselhaft vorhanden.

In Teilbereichen der Hansestadt ist eine Glasfaserversorgung (FTTB) der Vereinigte Stadtwerke Media GmbH vorhanden.

Des Weiteren befinden sich im Abfragegebiet Festnetzstrukturen auf Basis von Koaxialkabeln des Anbieters Vodafone (Kabeldeutschland).

Des Weiteren ist in Teilen eine LTE-Mobilfunk-Abdeckung vorhanden. Anbieter hier sind Telekom, Vodafone und Telefonica.

#### 5. Vorhaben

Die Hansestadt Lübeck plant die Breitbandversorgung in den nicht anderweitig NGA-versorgten Bereichen flächendeckend zu verbessern.

Es soll mit der Verbesserung mindestens eine Versorgung von mind. 85% der Haushalte mit Bandbreiten von zuverlässig 50 Mbit/s und mehr, für 95% der Haushalte von mindestens jedoch 30 Mbit/s im Download gewährleistet werden (s. § 2 Abs. 3 NGA-RR). Die Hansestadt Lübeck strebt im Ergebnis aber eine höhere Versorgungsquote und Bandbreite an (s. § 2 Abs. 4 Satz 2 NGA-RR).

Die öffentliche Hand stellt mit der vorliegenden Markterkundung fest, ob in dem betreffendem Zielgebiet gemäß § 2 Abs. 2 NGA-RR derzeit oder in den nächsten drei Jahren der Aufbau eines solchen flächendeckenden NGA – Netzes geplant ist und definiert anhand der Ergebnisse die weißen und schwarzen Flecken der NGA-Versorgung (vgl. Präambel zur NGA-RR S. 2 Abs. 5).

#### 6. Fragen im Rahmen der Markterkundung

Werden im betreffendem Zielgebiet oder Teilen des Zielgebietes von Ihrem Unternehmen a. bereits heute Breitbandnetze mit Übertragungsraten von mindestens 30 Mbit/s im Downstream und/oder Upstream betrieben und den Bürgerinnen/Bürgern und Unternehmen angeboten?

Sollte dies der Fall sein, wird um Mitteilung gebeten in welchen Orten, Ortsteilen, Straßen bzw. Straßenzügen dies der Fall ist. Die Meldung hat in Form einer detaillierten Aufstellung zu erfolgen. Außerdem sind vektorisierte, georeferenzierte Daten zu liefern. Dabei wird das Shape-Format favorisiert. Werden CAD-Formate (dxf/dwg) geliefert, müssen die Sachinformationen in einer separaten Tabelle mitgeliefert werden, die eindeutig den Geometrien in der CAD-Datei zuordenbar sind.

 $b.$ Werden in dem betreffendem Zielgebiet oder Teilen des Zielgebietes von Ihrem Unternehmen bereits heute Breitbandnetze mit Übertragungsraten von mindestens 50 Mbit/s im Downstream und/oder Upstream betrieben und den Bürgerinnen/Bürgern und Unternehmen angeboten?

Sollte dies der Fall sein, wird um Mitteilung gebeten in welchen Orten, Ortsteilen, Straßen bzw. Straßenzügen dies der Fall ist. Die Meldung hat in Form einer detaillierten Aufstellung zu erfolgen. Außerdem sind vektorisierte, georeferenzierte Daten zur liefern. Dabei wird das Shape-Format favorisiert. Werden CAD-Formate (dxf/dwg) geliefert, müssen die Sachinformationen in einer separaten Tabelle mitgeliefert werden, die eindeutig den Geometrien in der CAD-Datei zuordenbar sind.

Bestehen bereits heute Planungen Ihres Unternehmens im betreffenden Zielgebiet oder Teilen c. des Zielgebietes in den nächsten drei Jahren Breitbandnetze (inkl. Mobilfunk) zu errichten. auszubauen oder zu betreiben, die Mindestübertragungsraten von 30 Mbit/s Downstream und/oder Upstream ermöglichen?

Sollte dies der Fall sein, wird um Mitteilung gebeten in welchen Orten, Ortsteilen, Straßen bzw. Straßenzügen dies der Fall sein wird. Die Meldung hat in Form einer detaillierten Aufstellung zu erfolgen. Außerdem sind vektorisierte, georeferenzierte Daten zur liefern. Dabei wird das Shape-Format favorisiert. Werden CAD-Formate (dxf/dwg) geliefert, müssen die Sachinformationen in einer separaten Tabelle mitgeliefert werden, die eindeutig den Geometrien in der CAD-Datei zuordenbar sind.

d. Bestehen bereits heute Planungen Ihres Unternehmens in dem betreffendem Zielgebiet oder Teilen des Zielgebietes in den nächsten drei Jahren Breitbandnetze (inkl. Mobilfunk) zu errichten, auszubauen oder zu betreiben, die Mindestübertragungsraten von 50 Mbit/s Downstream und/oder Upstream ermöglichen?

Sollte dies der Fall sein, wird um Mitteilung gebeten in welchen Orten, Ortsteilen, Straßen bzw. Straßenzügen dies der Fall sein wird. Die Meldung hat in Form einer detaillierten Aufstellung zu erfolgen. Außerdem sind vektorisierte, georeferenzierte Daten zur liefern. Dabei wird das Shape-Format favorisiert. Werden CAD-Formate (dxf/dwg) geliefert, müssen die Sachinformationen in einer separaten Tabelle mitgeliefert werden, die eindeutig den Geometrien in der CAD-Datei zuordenbar sind.

- e. Sind Sie bezüglich der Planungen zukünftiger Netze bereits gegenüber der Bundesnetzagentur tätig geworden?
- f. Bitte teilen Sie mit, ob der Aufbau eines NGA-Netzes
	- i. durch die Nutzung bestehender alternativer Infrastrukturen oder
	- ii. die Inanspruchnahme vorabregulierter Vorleistungen oder
	- iii. eines bezuschussten Darlehens
	- iv. unter Inanspruchnahme (sonstiger) staatlicher Beihilfen, Vergünstigungen oder Fördermaßnahmen

erfolgen soll.

#### 7. Weitere Hinweise und Vorgaben

Mit einer Meldung im Rahmen dieses Markterkundungsverfahrens sind die Betreiber elektronischer Kommunikationsnetze und -dienste nach § 4 Abs. 8 NGA-RR verpflichtet, eigene Infrastrukturen an die Bundesnetzagentur zur Aufnahme in den Infrastrukturatlas zu melden, soweit dies noch nicht erfolgt ist. Die Hansestadt Lübeck bittet darum, das Datum der letzten Meldung an die Bundesnetzagentur mitzuteilen.

Falsche, unvollständige und nicht fristgerecht abgegebene Auskünfte im Rahmen des Markterkundungsverfahrens können für die Entscheidung über ein Tätigwerden der Hansestadt Lübeck nicht berücksichtigt werden und zum Ausschluss aus dem weiteren Markterkundungsverfahren führen.

Werden konkrete Ausbauabsichten angegeben, so legen Sie dazu bitte eine verbindliche Erklärung bei (eine unverbindliche Absichtserklärung ist hier nicht ausreichend), aus der auch die zeitliche Abfolge hervorgeht.

Sollte eine Meldung mit beabsichtigten Ausbauplanungen im Rahmen dieses Schrittes des Markterkundungsverfahrens erfolgen, behält sich die Hansestadt Lübeck vor, unter Bezug auf § 4 Abs. 10 inkl. Fußnote 13 NGA-RR und EU-Leitlinie 2013/C 25/01 Randnr. 65 inkl. Fußnote 80 in einem weiteren Schritt eine Ausbauplanung samt Meilensteinen, glaubhaften Geschäftsplänen und weiteren Unterlagen wie z.B. Bankendarlehensverträgen abzufordern. Zur Lieferung dieser Informationen werden die betroffenen Unternehmen dann in einem gesonderten Schreiben aufgefordert werden.

Die Investitionen haben innerhalb von zwölf Monaten anzulaufen und die überwiegende Anzahl für die Umsetzung des Projekts erforderlichen Wegerechte müssen erteilt worden sein. Maßgeblich für die Drei-Jahres-Frist für den Ausbau ist der Zeitpunkt der tatsächlichen Einsetzung des Netzes (§ 4 Abs. 3 NGA-RR).

Diese Ausbauplanungen und weiteren Unterlagen sollen auf Verlangen der Hansestadt Lübeck in einer vertraglichen Verpflichtung samt Vereinbarung von zeitlichen Meilensteinen zwischen Gebietskörperschaft und Telekommunikationsunternehmen münden, aus der hervorgeht, dass der Telekommunikationsanbieter mit seinem Eigenausbau innerhalb von drei Jahren die Vorgaben des § 2 Abs. 3 NGA-RR erfüllt.

Eine Kostenerstattung ist im Rahmen des Markterkundungsverfahrens nicht vorgesehen. Für die fristgerechte Beantwortung dieser Markterkundung kann die nationale Plattform www.breitbandausschreibungen.de (Registrierung erforderlich) oder der Postweg genutzt werden.

#### 8. Kontakt und Fristen

Die Frist zur Stellungnahme für das vorliegende Verfahren wird hiermit auf den

## 12. April 2018

festgesetzt (vgl. § 4 Abs. 3 NGA-RR).

Bei Beantwortung über den Postweg sind die Informationen für die Hansestadt Lübeck an die folgende Stelle zu senden:

Hansestadt Lübeck Bereich Wirtschaft und Liegenschaften Wirtschafts- und Flughafenkoordination Frau Conja Grau Fischstraße 1-3 23539 Lübeck

Bei elektronischer Übermittlung der Daten, schicke Sie diese bitte an

#### conja.grau@luebeck.de

Hansestadt Lübeck Der Bürgermeister Wirtschaft und Liegenschaften -23539 Lübeck

Ob.03.2018 Gau

Markterkundungsverfahren der Hansestadt Lübeck